# **АЛБЛИОТЕКА** DUTAPMOTA

200

Э. ВИЛА-ЛОБОС БРАЗИЛЬСКИЙ ТАНЕЦ **TOPOC** 46 А. СЕГОВИЯ **ТОНАДИЛЛА** 

М. Л. АНИДО **МЕКСИКАНСКАЯ** НАРОДНАЯ ПЕСНЯ

ДЛЯ ШЕСТИСТРУННОЙ ГИТАРЫ

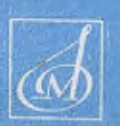

 $9<sup>°</sup>$  $6 \,$   $\boldsymbol{a}$ 

M

3

 $$ 

# **БРАЗИЛЬСКИЙ ТАНЕЦ**

### YOPOC

Э. ВИЛА-ЛОБОС Аппликатура В. Славского

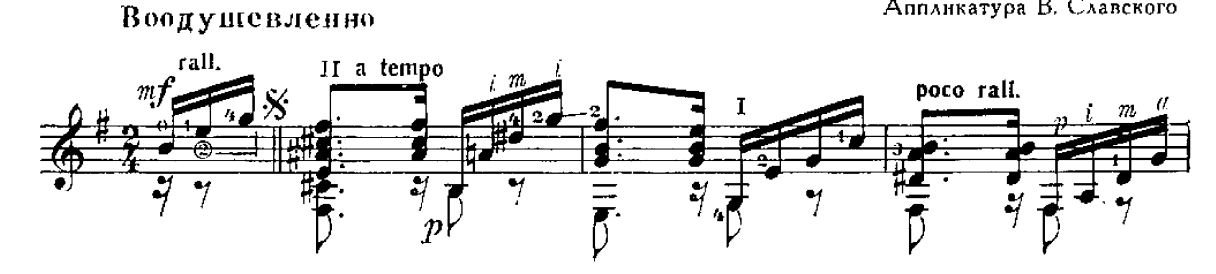

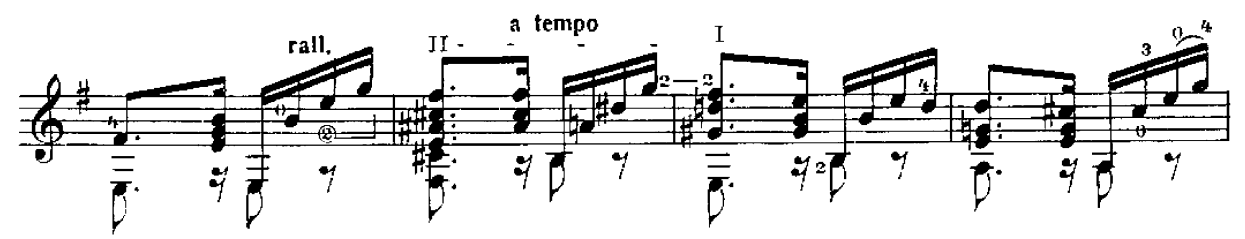

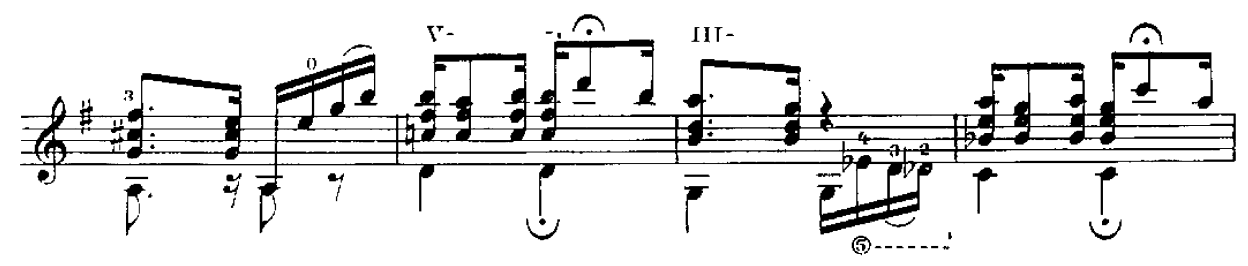

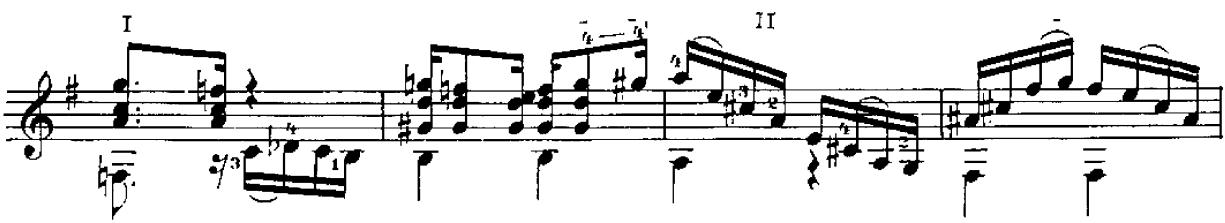

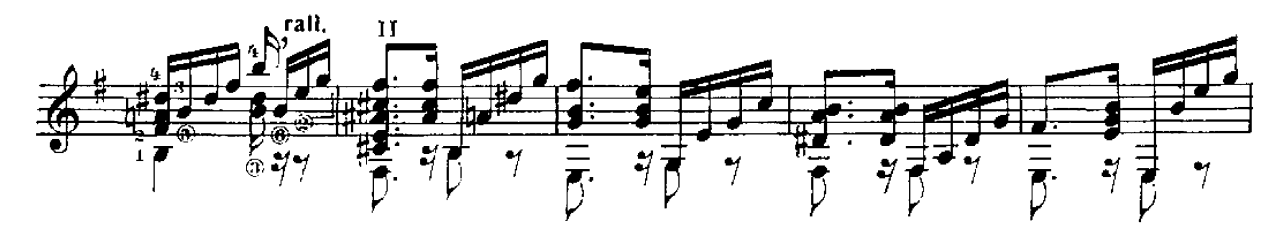

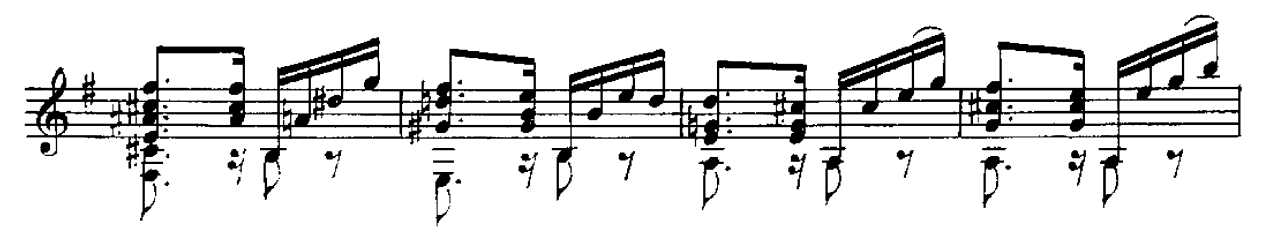

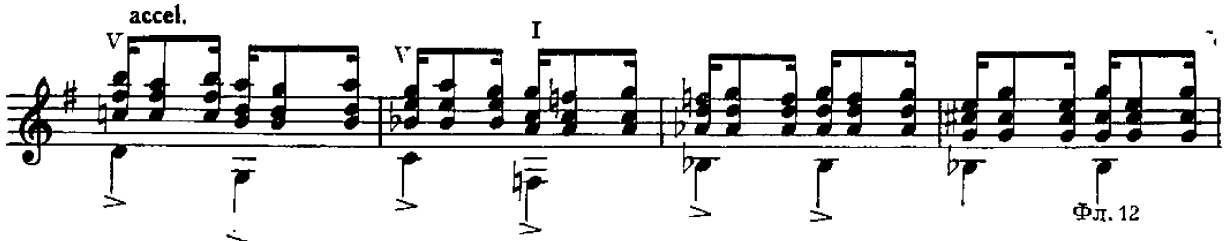

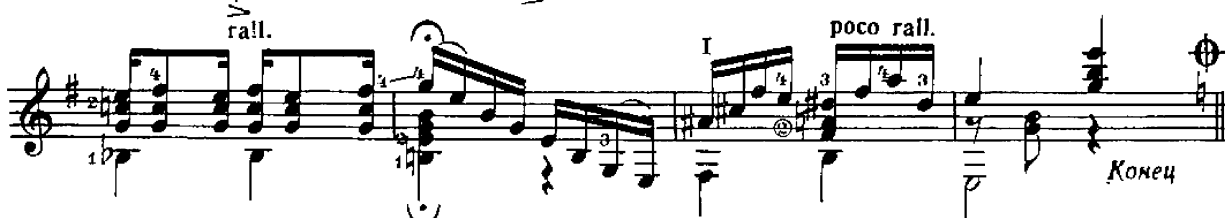

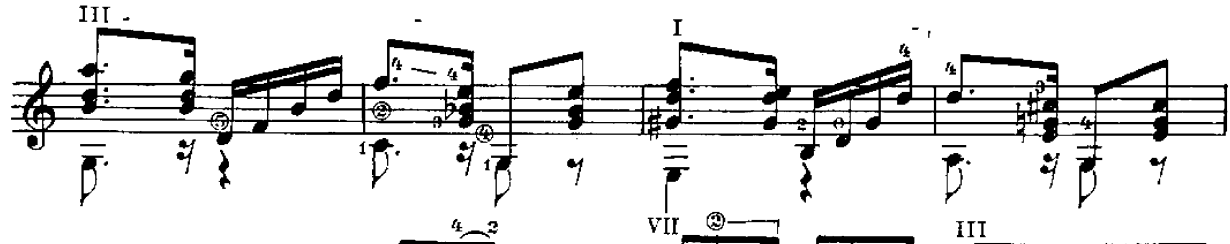

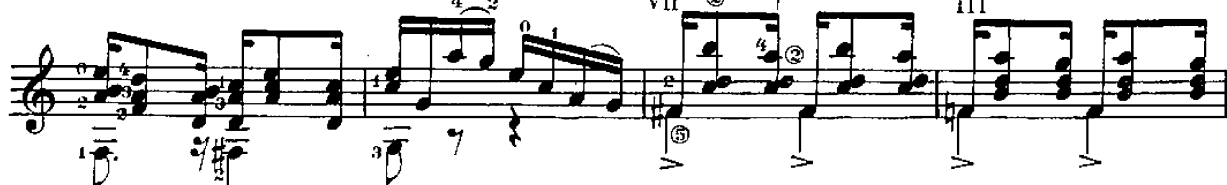

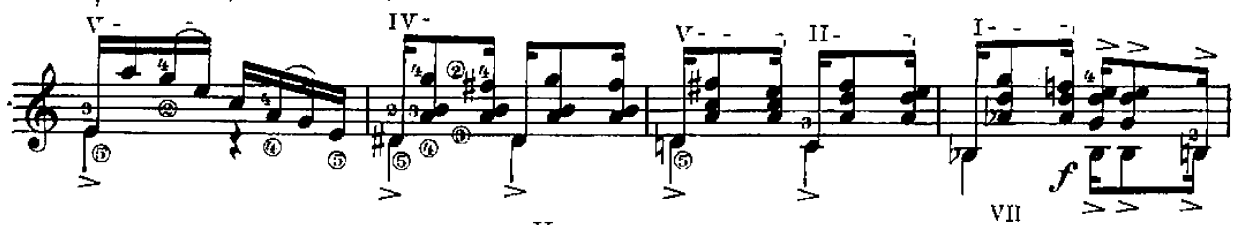

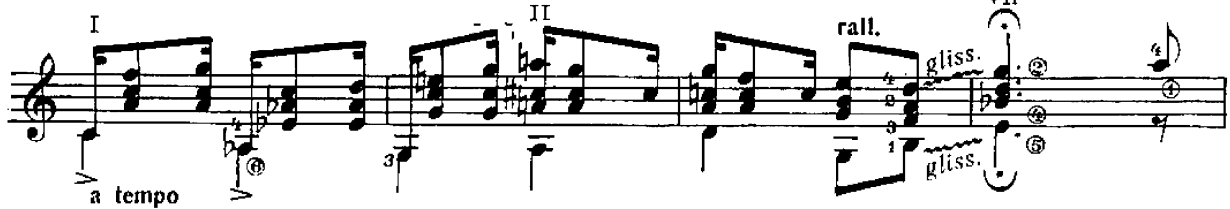

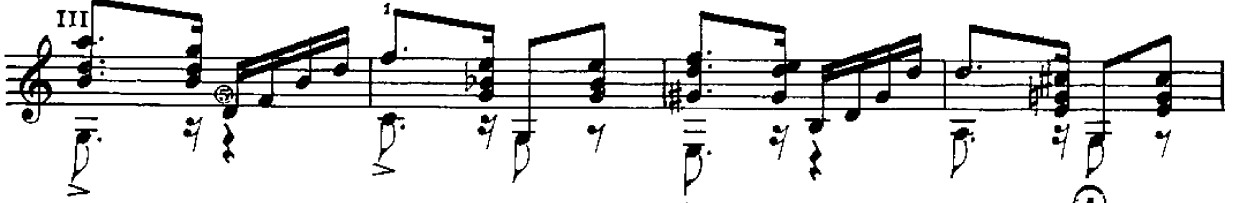

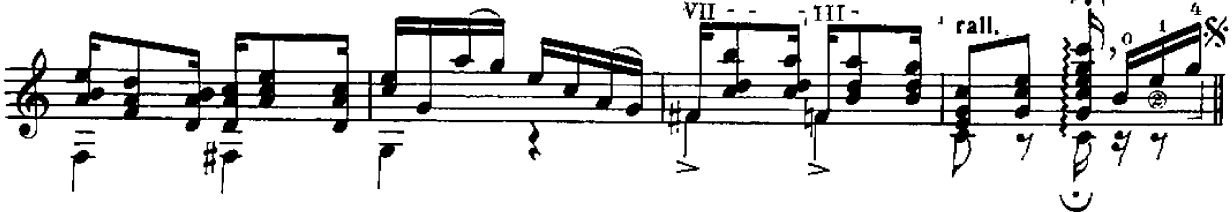

от знака  $\%$  до знака  $\bigoplus$  а затем перейти на "Трио" Играть

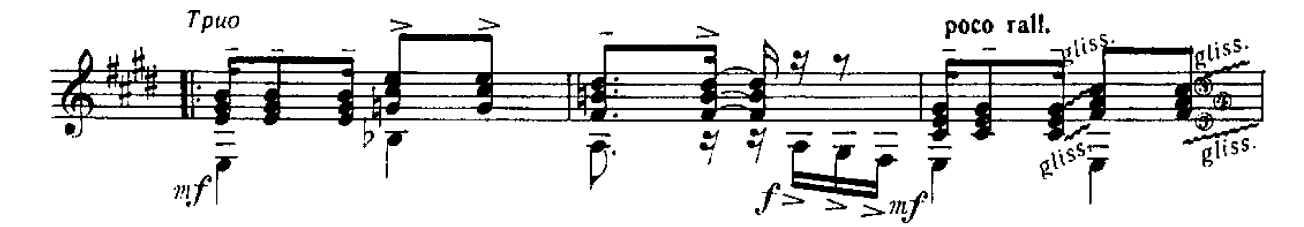

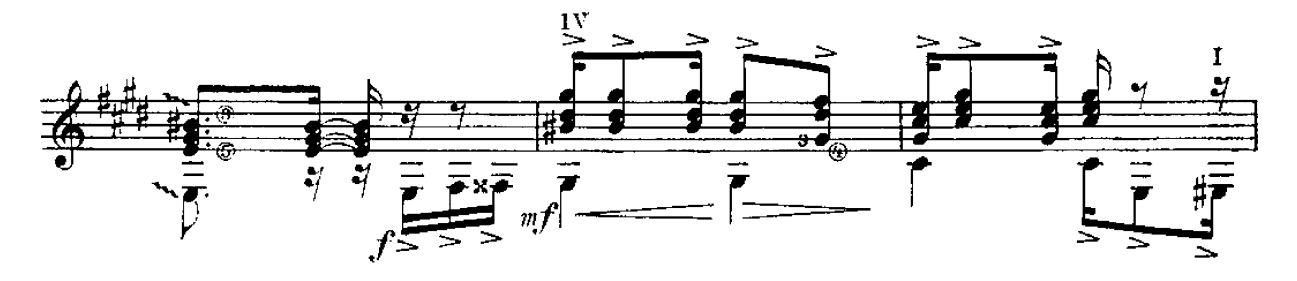

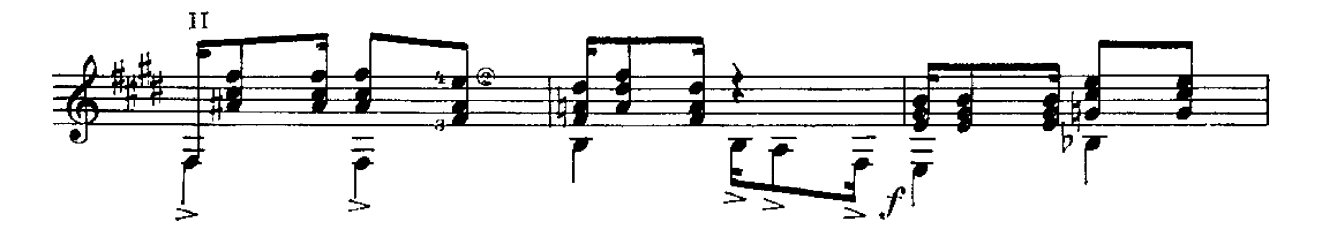

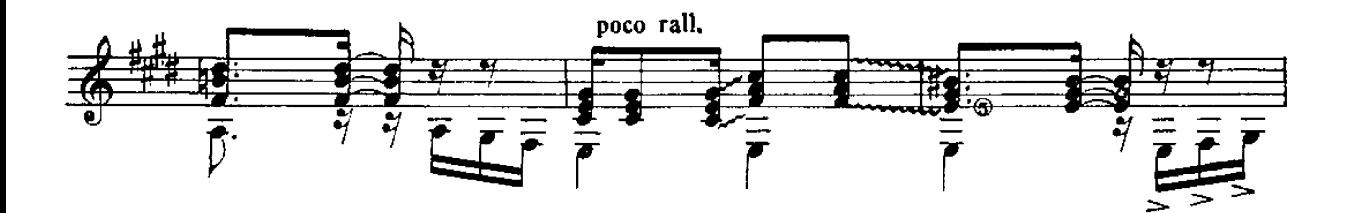

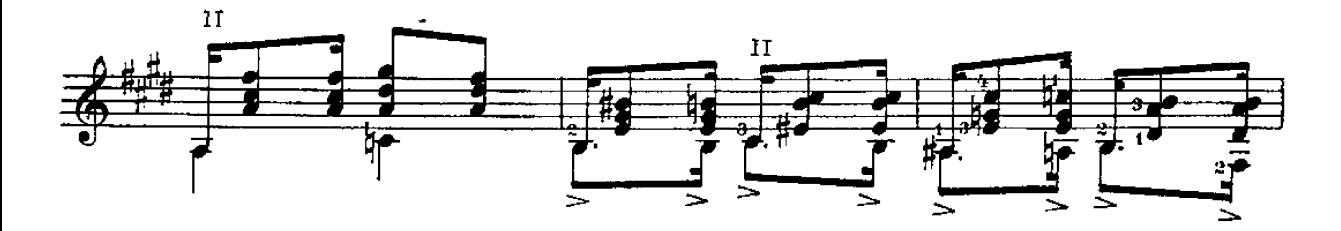

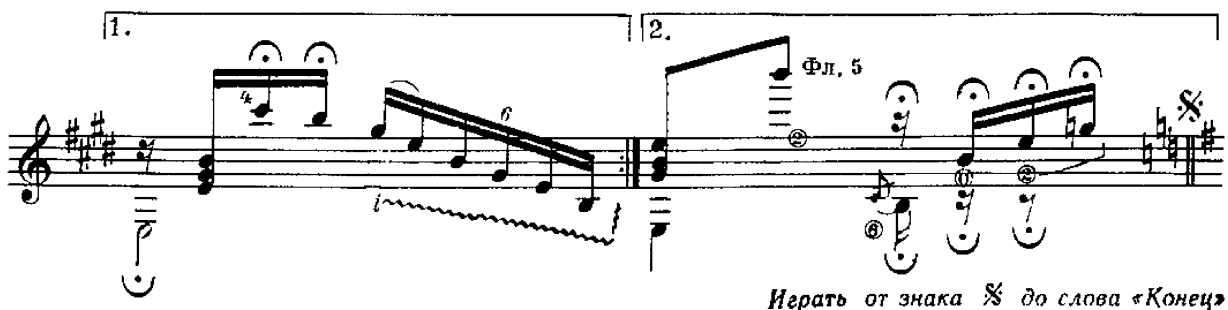

Иерать от знака % до слова «Конец»

## ΤΟΗΑΔΗΛΛΑ

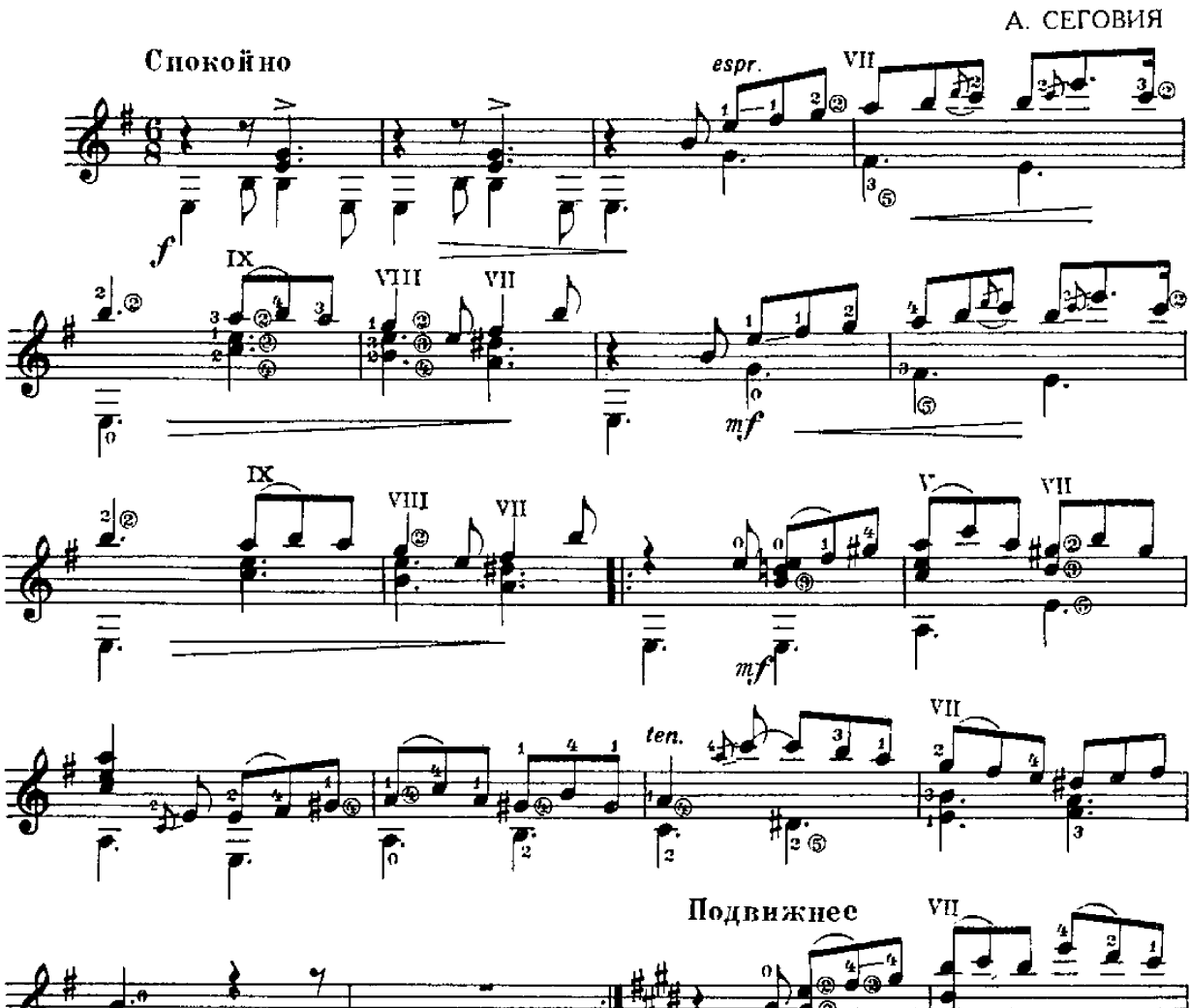

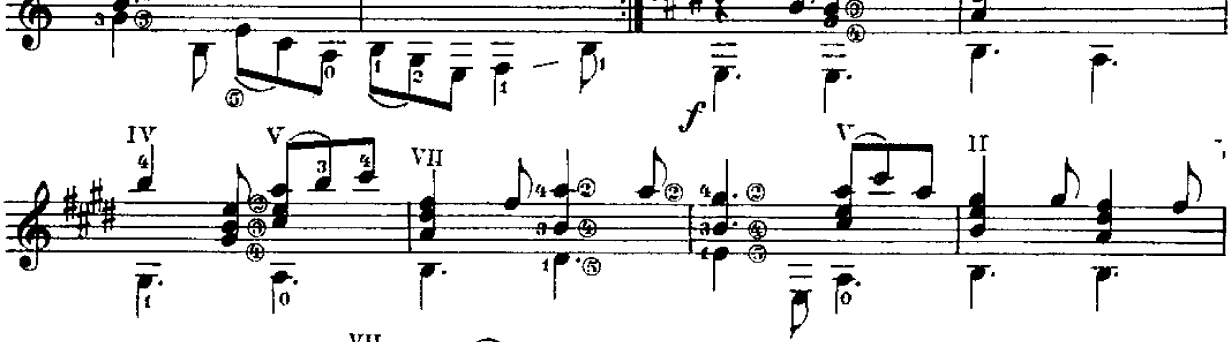

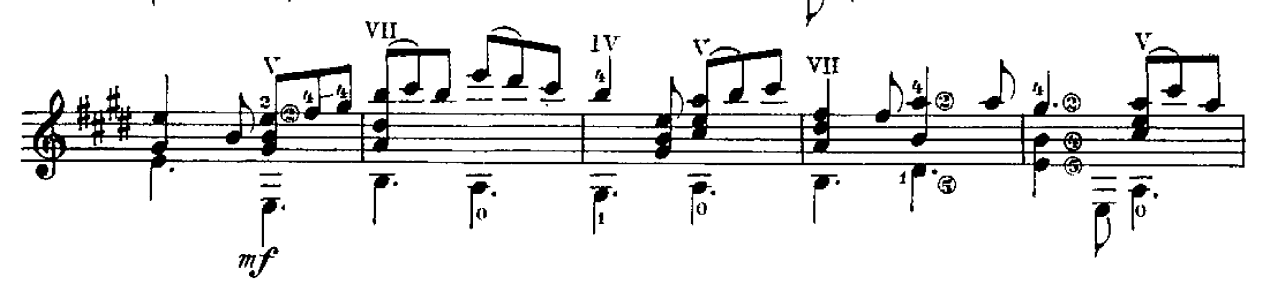

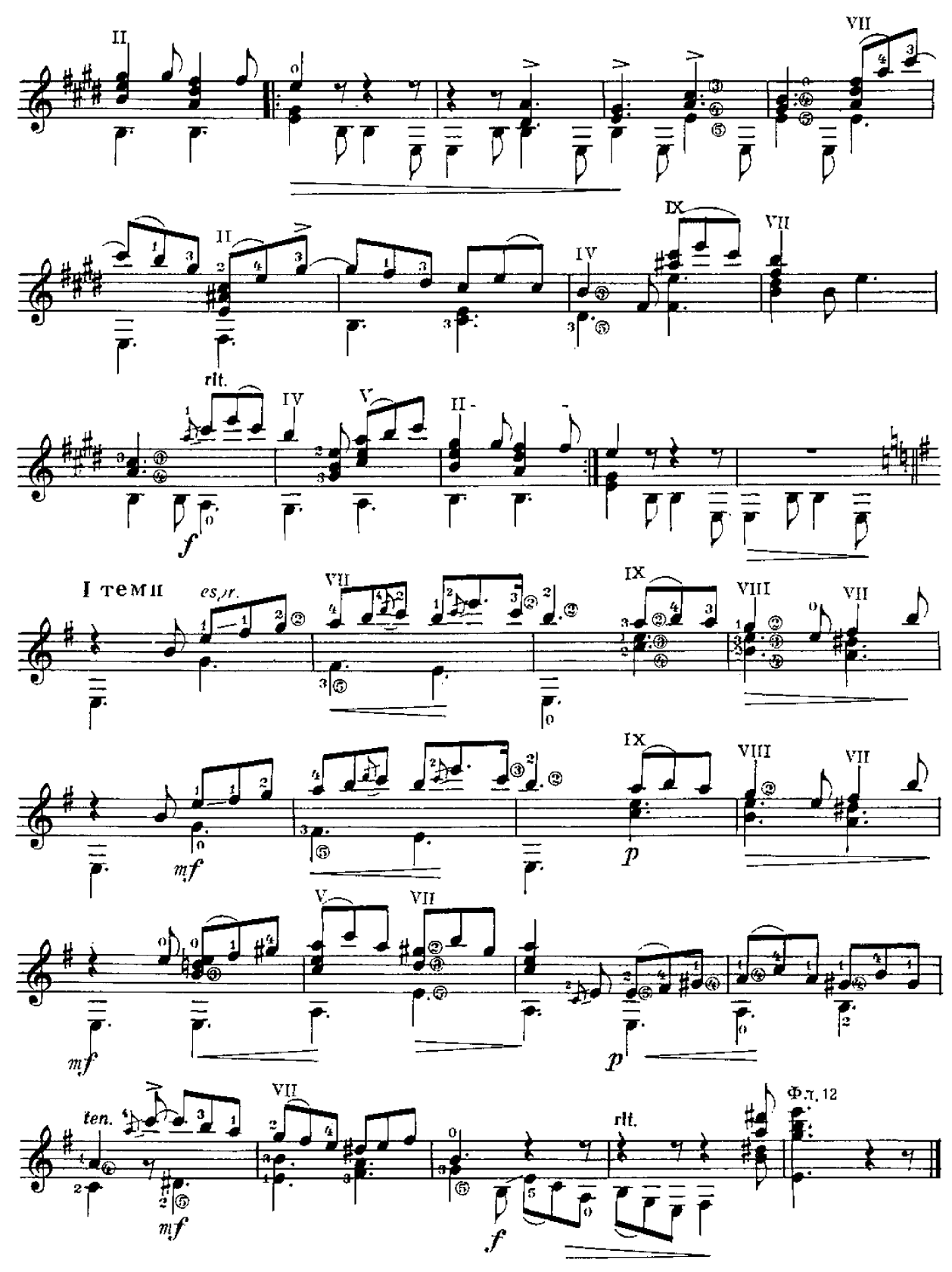

## МЕКСИКАНСКАЯ НАРОДНАЯ ПЕСНЯ

Обработка М. А. АНИДО

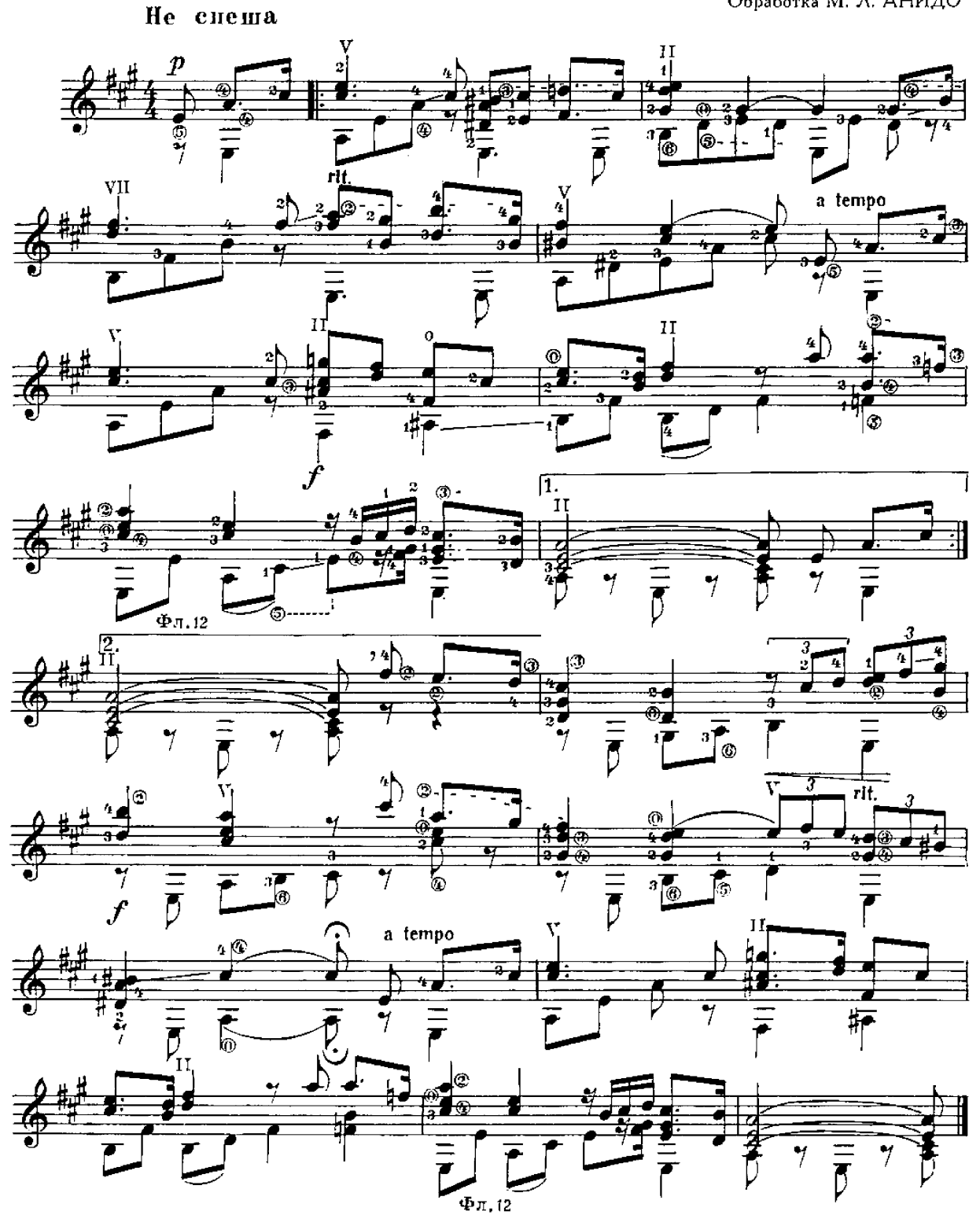

10 к.

#### БИБЛИОТЕКА ГИТАРИСТА

Выпуск № 200

Редактор В. Мурэни. – Техн. редактор А. Ярмак. – Корректор Э. Полинская Подп. к печ. 26/VI 1964 г. Форм. бум. 60  $\times$ 901/<sub>8</sub>. Печ. л. 1,0. Уч.-изд. л. 1,0. Тираж 2900 знз. Изд. № 365. Т. п. 64 г. М., № 464. Заказ 6345. Цена 10 к. Издательство «Музыка». Москва, Софийская набережиая, 30 Московская типография № 17 Главнолиграфирома Государственного комитета Совета Министров СССР по печати. Ул. Щипок. 18